# Modelo de regresión logística con 1 regresor

### **Contents**

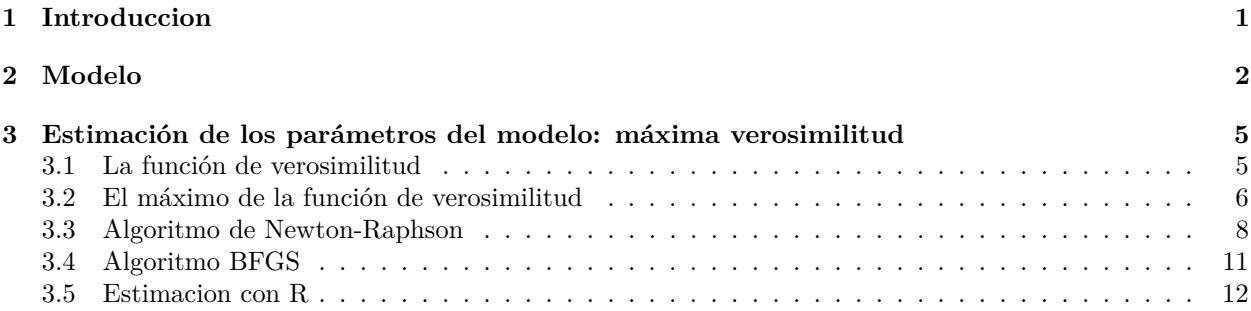

### <span id="page-0-0"></span>**1 Introduccion**

El archivo *MichelinNY.csv* contiene linformación de 164 restaurantes franceses incluidos en la guía *Zagat Survey 2006: New York City Restaurants*.

```
d = read.csv("datos/MichelinNY.csv")
str(d)
```
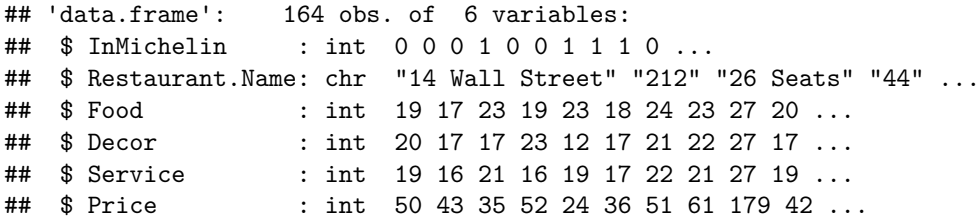

• Restaurant.Name: nombre del restaurante.

- Food: puntuación media de la comida otorgada por los clientes (sobre 30).
- Decor: puntuación media de la decoración otorgada por los clientes (sobre 30).
- Service: puntuación media del servicio otorgada por los clientes (sobre 30).
- Price: precio medio de la cena en dólares.
- InMichelin: vale 1 si el restaurante está en la Guía Michel y 0 si no está en dicha guía.

En este caso queremos analizar qué variables influyen en que un restaurante sea incluido en la Guía Michelín. Podríamos pensar en un modelo de regresión lineal:

 $In Michelin_i = \beta_0 + \beta_1 Food_i + u_i, \quad u_i \sim N(0, \sigma^2)$ 

```
m = lm(InMichelin ~ Food, data = d)plot(d$Food, d$InMichelin)
abline(m, col = "red")
```
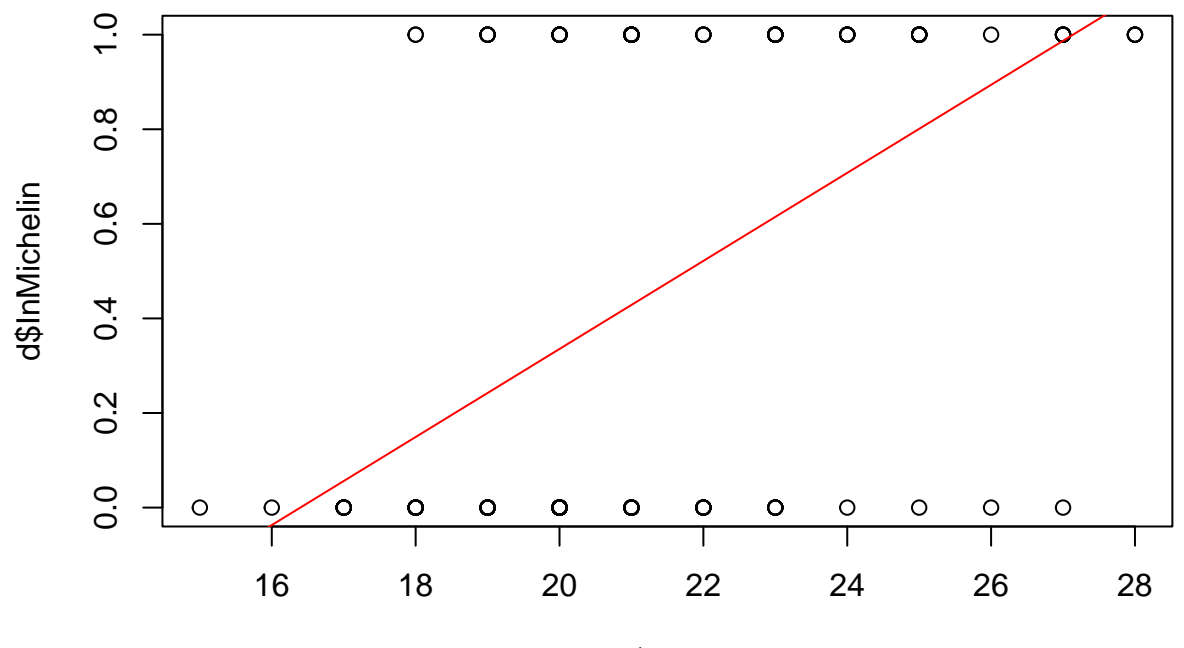

d\$Food

Pero este modelo no es válido porque, entre otras razones, los residuos no tienen distribución normal ya que la respuesta es binaria, 0 y 1:

plot(fitted.values(m), residuals(m))

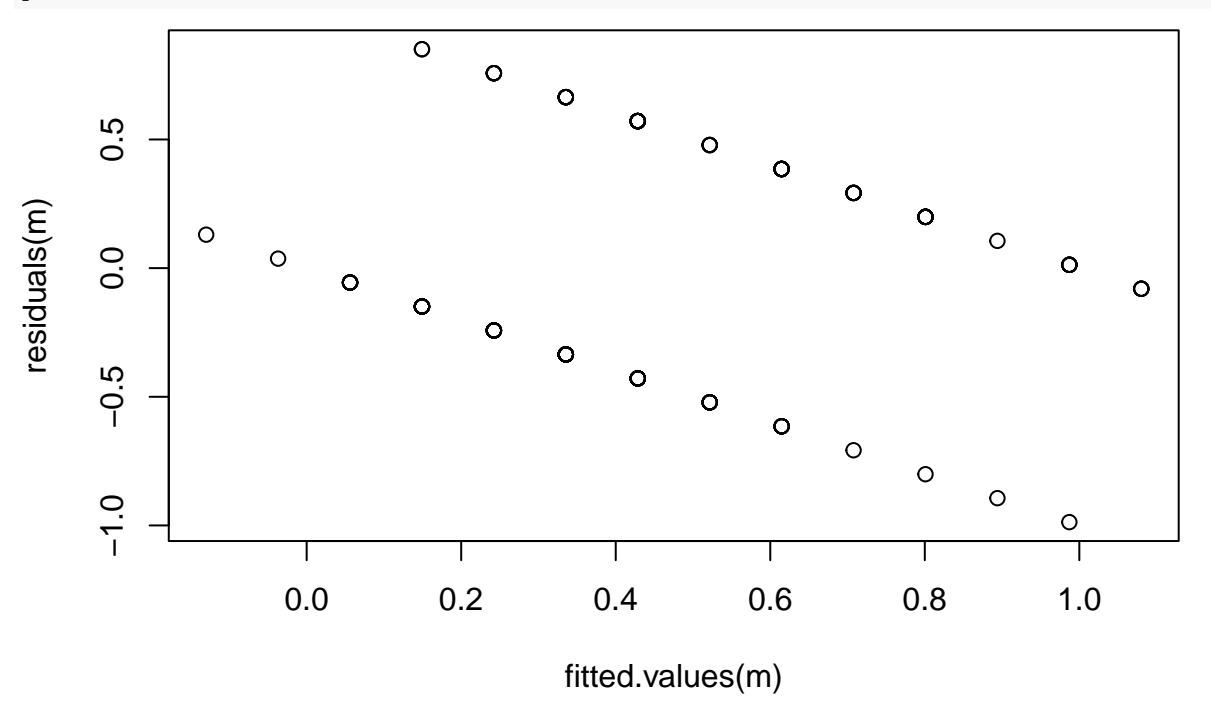

## <span id="page-1-0"></span>**2 Modelo**

En este tema se va a utilizar el **modelo de regresión logística** para trabajar con variables respuesta binarias. La idea es seguir utilizando un modelo que relacione la variable respuesta y los regresores:

$$
y_i = f(x_i) + u_i
$$

Por ejemplo, en regresión lineal se tenía que:

$$
f(x_i) = E[y_i] = \beta_0 + \beta_1 x_i
$$

ya que  $u_i \sim N(0, \sigma^2)$ .

En el modelo de regresión logística la respuesta es binaria,  $y_i = \{0, 1\}$ . Para conseguir el modelo  $y_i = f(x_i) + u_i$ se trabaja con probabilidades. Se definen las siguientes probabilidades:

• 
$$
P(y_i = 1) = \pi_i
$$

$$
\bullet \ \ P(y_i=0)=1-\pi_i.
$$

donde:

$$
\pi_i = \frac{exp(\beta_0 + \beta_1 x_i)}{1 + exp(\beta_0 + \beta_1 x_i)}
$$

Como  $\pi_i$  es una probabilidad debe tomar valores entre 0 y 1. Existen varias funciones que cumplen esa condición, entre ellas la función anterior, que se conoce como **función logística**. Algunos ejemplos son:

```
# ejemplo de función logística
x = \text{seq}(0, 14, 0.5)logistical = 1/(1+exp(-6 + 1*x))plot(x, logistic1, type = "b")
```
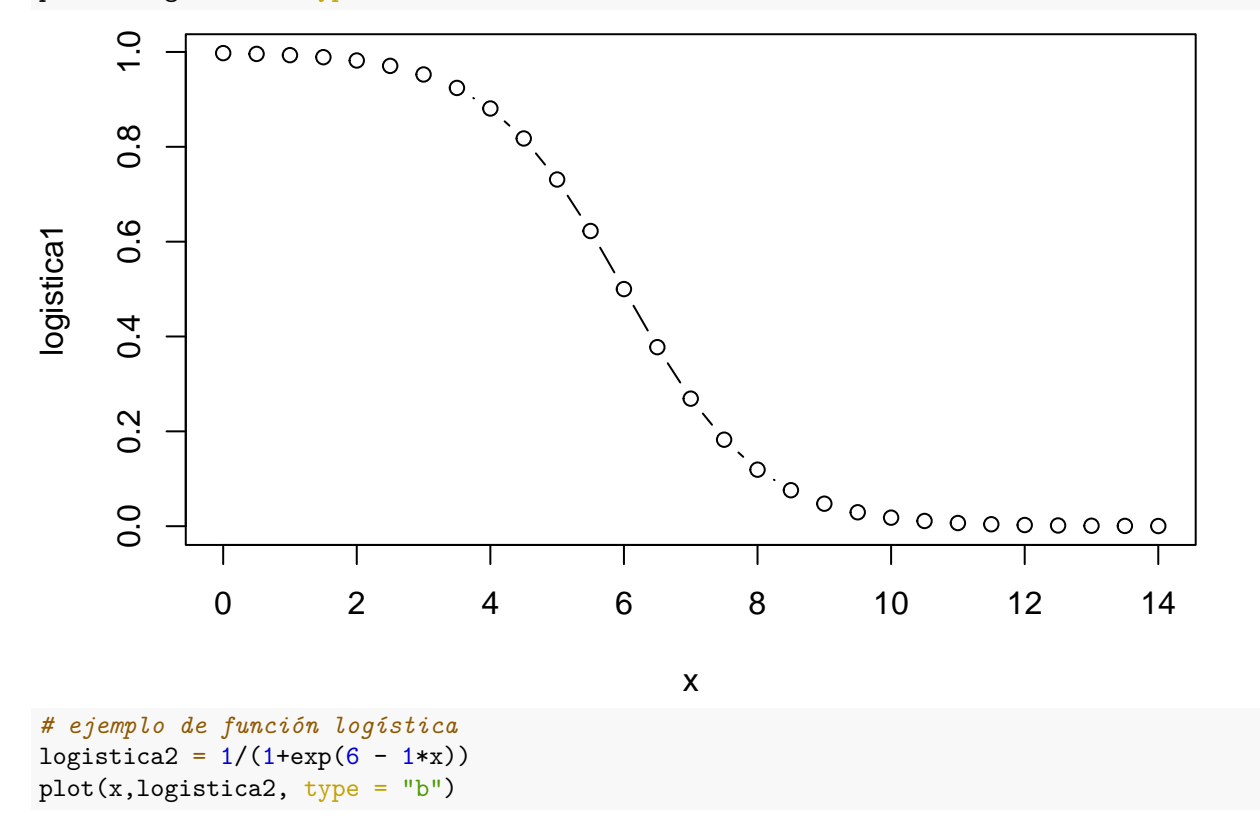

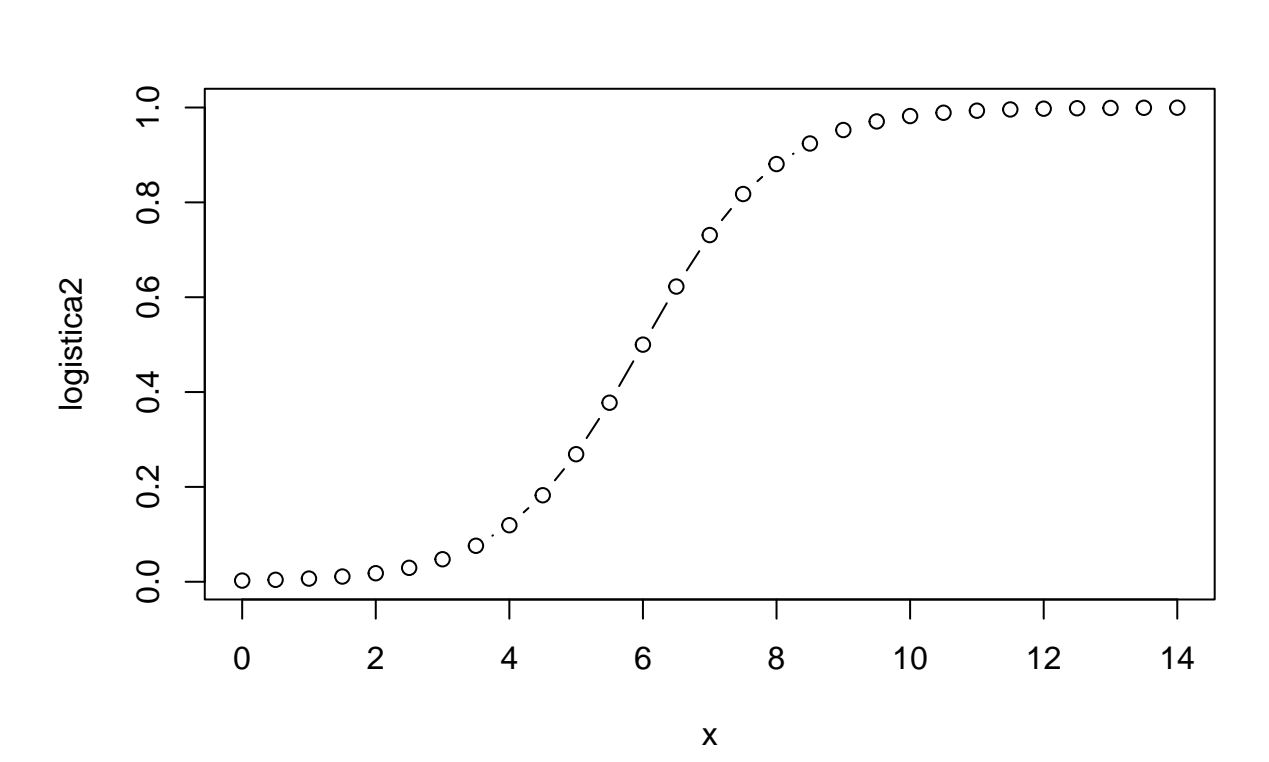

La idea era tener un modelo del tipo:

$$
y_i = f(x_i) + u_i
$$

Si mantenemos que  $E[u_i] = 0$  (aunque ya no se va a cumplir que  $u_i \sim \text{Normal}$ ):

 $E[y_i] = f(x_i)$ 

Como  $y_i$  toma valores 1 y 0 con probabilidades  $\pi_i$  y 1 −  $\pi_i$  se tiene que:

$$
E[y_i] = 1 * \pi_i + 0 * (1 - \pi_i) = \pi_i
$$

Es decir, en el modelo de regresión logística:

$$
f(x_i) = \frac{exp(\beta_0 + \beta_1 x_i)}{1 + exp(\beta_0 + \beta_1 x_i)}
$$

Este modelo también se conoce como **modelo logit**. La función logit se define como:

$$
logit(x) = log\left(\frac{x}{1-x}\right)
$$

Por tanto:

$$
logit(\pi_i) = log\left(\frac{\pi_i}{1 - \pi_i}\right) = \beta_0 + \beta_1 x_i
$$

## <span id="page-4-0"></span>**3 Estimación de los parámetros del modelo: máxima verosimilitud**

Para estimar los parámetros del modelo (*β*<sup>0</sup> y *β*1) se utiliza el método de máxima verosimilitud, que consiste en:

- Definir la función logaritmo de la verosimilitud;
- La estimación de los parámetros son aquellos que maximizan la funcion log-verosimilitud.

#### <span id="page-4-1"></span>**3.1 La función de verosimilitud**

La función de verosimilitud es la probabilidad de obtener la muestra dada. Para un sola observación:

$$
P(Y_i = y_i) = \pi_i^{y_i} (1 - \pi_i)^{1 - y_i}, \quad y_i = 0, 1, \quad i = 1, 2, \dots, n
$$

Efectivamente

=

$$
P(Y_i = 1) = \pi_i, \quad P(Y_i = 0) = 1 - \pi_i
$$

Por tanto, dada la muestra  $\{Y_1 = y_1, Y_2 = y_2, \dots, Y_n = y_n\}$ , la probabilidad de obtener dicha muestra es:

$$
P(Y_1 = y_1, Y_2 = y_2, \cdots, Y_n = y_n) = \prod_{i=1}^n P(Y_i = y_i) = \prod_{i=1}^n \pi_i^{y_i} (1 - \pi_i)^{1 - y_i}
$$

Se denomina función de verosimilitud a la probabilidad de obtener la muestra:

$$
L(\beta) = \prod_{i=1}^{n} \pi_i^{y_i} (1 - \pi_i)^{1 - y_i}
$$

donde  $\beta = [\beta_0 \quad \beta_1]^T$ . Efectivamente, la función de verosimilitud es función de  $\beta$  ya que  $\pi_i$  depende de  $\beta$ .

Se suele trabajar con logaritmos ya que: 1) transforma los productos en sumas y es más fácil trabajar con sumas; 2) el máximo de *logL*(*β*) y de *L*(*β*) se alcanzan en el mismo punto ya que el logaritmo es una función monótona creciente (recordad que el método de máxima verosimilitud consiste en encontrar el máximo de la verosimilitud).

$$
logL(\beta) = log \prod_{i=1}^{n} \pi_i^{y_i} (1 - \pi_i)^{1 - y_i} = \sum_{i=1}^{n} (y_i log(\pi_i) + (1 - y_i) log(1 - \pi_i))
$$
  
\n
$$
= \sum_{i=1}^{n} \left( y_i log \left( \frac{exp(\beta_0 + \beta_1 x_i)}{1 + exp(\beta_0 + \beta_1 x_i)} \right) + (1 - y_i) log \left( 1 - \frac{exp(\beta_0 + \beta_1 x_i)}{1 + exp(\beta_0 + \beta_1 x_i)} \right) \right)
$$
  
\n
$$
= \sum_{i=1}^{n} \left( y_i log \left( \frac{exp(\beta_0 + \beta_1 x_i)}{1 + exp(\beta_0 + \beta_1 x_i)} \right) + (1 - y_i) log \left( \frac{1}{1 + exp(\beta_0 + \beta_1 x_i)} \right) \right)
$$
  
\n
$$
\sum_{i=1}^{n} (y_i log(exp(\beta_0 + \beta_1 x_i) - y_i log(1 + exp(\beta_0 + \beta_1 x_i)) - (1 - y_i) log(1 + exp(\beta_0 + \beta_1 x_i)))
$$
  
\n
$$
= \sum_{i=1}^{n} (y_i (\beta_0 + \beta_1 x_i) - log(1 + exp(\beta_0 + \beta_1 x_i)))
$$

En R, la función de verosimilitud la podemos calcular así:

```
logit1_logL = function(beta,y,x){
  # beta = [beta0 beta1]
 n = length(y)suma = 0for (i in 1:n){
    suma = suma + y[i]*(beta[1] + beta[2]*x[i]) -
      log(1 + exp(beta[1] + beta[2]*x[i]))}
  return(suma)
}
```
Por ejemplo, para  $\beta_0 = -12$  y  $\beta_1 = 1$ , la función de verosimilitud vale:

 $beta = c(-12,1)$ logit1\_logL(beta,d\$InMichelin,d\$Food)

## [1] -715.1892

### <span id="page-5-0"></span>**3.2 El máximo de la función de verosimilitud**

Tenemos que derivar e igualar a cero:

$$
\frac{\partial \log L(\beta)}{\partial \beta_0} = \sum_{i=1}^n \left( y_i - \frac{\exp(\beta_0 + \beta_1 x_i)}{1 + \exp(\beta_0 + \beta_1 x_i)} \right) = \sum_{i=1}^n (y_i - \pi_i)
$$

$$
\frac{\partial \log L(\beta)}{\partial \beta_1} = \sum_{i=1}^n \left( y_i x_i - \frac{x_i \exp(\beta_0 + \beta_1 x_i)}{1 + \exp(\beta_0 + \beta_1 x_i)} \right) = \sum_{i=1}^n x_i (y_i - \pi_i)
$$

En forma matricial tenemos el vector gradiente:

$$
\frac{\partial log L(\beta)}{\partial \beta} = \left[ \frac{\frac{\partial log L(\beta)}{\partial \beta_0}}{\frac{\partial log L(\beta)}{\partial \beta_1}} \right] = \sum_{i=1}^n \left[ \frac{1}{x_i} \right] (y_i - \pi_i) = X^T (y - \pi)
$$

donde *X* es la matriz de regresores:

$$
X = \begin{bmatrix} 1 & x_1 \\ 1 & x_2 \\ \cdots & \cdots \\ 1 & x_n \end{bmatrix}, \quad y = \begin{bmatrix} y_1 \\ y_2 \\ \cdots \\ y_n \end{bmatrix}, \quad \pi = \begin{bmatrix} \pi_1 \\ \pi_2 \\ \cdots \\ \pi_n \end{bmatrix}
$$

Verifiquemos la expresión anterior con un ejemplo. Supongamos que tenemos tres datos:  $(y_1, x_1), (y_2, x_2), (y_3, x_3)$ :

$$
\frac{\partial \log L(\beta)}{\partial \beta_0} = \sum_{i=1}^n (y_i - \pi_i) = (y_1 - \pi_1) + (y_2 - \pi_2) + (y_3 - \pi_3)
$$

$$
\frac{\partial \log L(\beta)}{\partial \beta_1} = \sum_{i=1}^n x_i (y_i - \pi_i) = x_1 (y_1 - \pi_1) + x_2 (y_2 - \pi_2) + x_3 (y_3 - \pi_3)
$$

En forma matricial:

$$
X = \begin{bmatrix} 1 & x_1 \\ 1 & x_2 \\ 1 & x_3 \end{bmatrix}, \quad y = \begin{bmatrix} y_1 \\ y_2 \\ y_3 \end{bmatrix}, \quad \pi = \begin{bmatrix} \pi_1 \\ \pi_2 \\ \pi_3 \end{bmatrix}
$$

$$
\frac{\partial \log L(\beta)}{\partial \beta} = \begin{bmatrix} \frac{\partial \log L(\beta)}{\partial \beta_0} \\ \frac{\partial \log L(\beta)}{\partial \beta_1} \end{bmatrix} = X^T(y - \pi)
$$

$$
= \begin{bmatrix} 1 & 1 & 1 \\ x_1 & x_2 & x_3 \end{bmatrix} \begin{bmatrix} y_1 - \pi_1 \\ y_2 - \pi_2 \\ y_3 - \pi_3 \end{bmatrix} = \begin{bmatrix} (y_1 - \pi_1) + (y_2 - \pi_2) + (y_3 - \pi_3) \\ x_1(y_1 - \pi_1) + x_2(y_2 - \pi_2) + x_3(y_3 - \pi_3) \end{bmatrix}
$$

Luego ambas expresiones son equivalentes.

El máximo se haya igualando a cero:

$$
\frac{\partial log L(\beta)}{\partial \beta} = X^T(y - \pi) = \begin{bmatrix} 0 \\ 0 \end{bmatrix}
$$

Sin embargo no es posible despejar *β*<sup>0</sup> y *β*<sup>1</sup> de las ecuaciones anteriores. El máximo de la función logverosimilitud se tiene que encontrar numéricamente.

En los siguientes apartados también se va a necesitar la matriz de derivadas segundas o matriz hessiana. Su valor es:

$$
\frac{\partial^2 log L(\beta)}{\partial \beta_0^2} = \sum_{i=1}^n \left( -\frac{exp(w)(1+exp(w)) - exp(w)^2}{(1+exp(w))^2} \right) = \sum_{i=1}^n \left( -\frac{exp(w)}{(1+exp(w))} + \frac{exp(w)^2}{(1+exp(w))^2} \right) = -\sum_{i=1}^n \pi_i (1-\pi_i)
$$

$$
\frac{\partial^2 log L(\beta)}{\partial \beta_0 \partial \beta_1} = \sum_{i=1}^n \left( -\frac{x_i exp(w)(1+exp(w)) - x_i exp(w)^2}{(1+exp(w))^2} \right) = -\sum_{i=1}^n \pi_i (1-\pi_i) x_i
$$

$$
\frac{\partial^2 log L(\beta)}{\partial \beta_1^2} = \sum_{i=1}^n x_i \left( -\frac{x_i exp(w)(1+exp(w)) - x_i exp(w)^2}{(1+exp(w))^2} \right) = -\sum_{i=1}^n \pi_i (1-\pi_i) x_i^2
$$

donde se ha utilizado que  $w = \beta_0 + \beta_1 x_i$ . En forma matricial

$$
\frac{\partial log L(\beta)}{\partial \beta \partial \beta^{T}} = \begin{bmatrix} \frac{\partial^2 log L(\beta)}{\partial \beta_0^2} & \frac{\partial^2 log L(\beta)}{\partial \beta_0 \partial \beta_1} \\ \frac{\partial^2 log L(\beta)}{\partial \beta_0 \partial \beta_1} & \frac{\partial^2 log L(\beta)}{\partial \beta_1^2} \end{bmatrix} = -\sum_{i=1}^n \begin{bmatrix} 1 \\ x_i \end{bmatrix} \pi_i (1 - \pi_i) \begin{bmatrix} 1 & x_i \end{bmatrix} = -X^T W X
$$

donde *W* es una matriz diagonal con

$$
W_{ii} = \pi_i (1 - \pi_i)
$$

En R:

```
logit1_grad = function(beta,y,x){
 n = length(y)X = \text{cbind}(\text{rep}(1,n),x)y = matrix(y, nrow = n, ncol = 1)pi = matrix(0, nrow = n, ncol = 1)
```

```
for (i in 1:n){
   pi[i,1] = exp(beta[1] + beta[2]*x[i])/(1 + exp(beta[1] + beta[2]*x[i]))}
 grad = t(X) %*% (y - pi)
 return(grad)
}
```

```
Comprobacion:
```

```
beta = c(-12,1)logit1_grad(beta, d$InMichelin, d$Food)
## [,1]
## -89.81236
## x -1791.80199
logit1_hess = function(beta,x){
 n = length(x)X = \text{cbind}(\text{rep}(1,n),x)W = matrix(0, nrow = n, ncol = n)for (i in 1:n){
   pi = exp(beta[1] + beta[2]*x[i])/(1 + exp(beta[1] + beta[2]*x[i]))W[i, i] = pi * (1-pi)}
 hess = -t(X) %*% W %*% X
 return(hess)
}
beta = c(-12,1)logit1_hess(beta, d$Food)
\# # \# x
## -0.1845959 -3.150987
## x -3.1509868 -54.265816
# fdHess es una función del paquete nlme que
# calcula el gradiente y el hessiano numéricamente
# mediante diferencias finitas
# (se utiliza aquí para comprobar los resultados)
nlme::fdHess(beta,logit1_logL, y = d$InMichelin, <math>x = d$Food)## $mean
## [1] -715.1892
##
## $gradient
## [1] -89.81236 -1791.80199
##
## $Hessian
\sharp # [, 1 [, 2 ]## [1,] -0.1847533 -3.152841
## [2,] -3.1528410 -54.318880
```
### <span id="page-7-0"></span>**3.3 Algoritmo de Newton-Raphson**

Queremos encontrar el máximo de la función f(x). Para ello aproximamos la función en el entorno de un punto dado *x*<sup>1</sup> por un polinomio de segundo grado (polinomio de Taylor de segundo grado):

$$
f(x) = p_2(x) + e(x)
$$

donde

$$
p_2(x) = f(x_1) + f'(x_1)(x - x_1) + \frac{1}{2}f''(x_1)(x - x_1)^2
$$

y *e*(*x*) es el error cometido en dicha aproximación. Derivamos para encontrar el máximo del polinomio:

$$
\frac{\partial p_2(x)}{\partial x} = f'(x_1) + f''(x_1)(x - x_1) = 0
$$

El máximo de  $p_2(x)$  se encuentra en

$$
x_2 = x_1 - \frac{f'(x_1)}{f''(x_1)}
$$

El máximo de *f*(*x*) estará más próximo a *x*<sup>2</sup> que a *x*1. Pero podemos mejorar el resultado repitiendo el proceso: se vuelve a aproximar *f*(*x*) por un polinomio de orden 2 en el entorno de *x*<sup>2</sup> y el nuevo máximo obtenido, *x*3, estará más próximo al máximo de *f*(*x*):

$$
p_2(x) = f(x_2) + f'(x_2)(x - x_2) + \frac{1}{2}f''(x_2)(x - x_2)^2
$$

$$
\frac{\partial p_2(x)}{\partial x} = f'(x_2) + f''(x_2)(x - x_2) = 0
$$

$$
x_3 = x_2 - \frac{f'(x_2)}{f''(x_2)}
$$

Y así sucesivamente, obteniendo el algoritmo:

$$
x_{k+1} = x_k - \frac{f'(x_k)}{f''(x_k)}, \quad k = 1, 2, \cdots
$$

Se puede demostrar que este algoritmo converge al máximo de *f*(*x*). Este procedimiento se conoce como el **algoritmo de Newton**.

Si la función es multivariante, el polinomio de Taylor de segundo orden es:

$$
p_2(x) = f(x_k) + (x - x_k)^T G_k + \frac{1}{2}(x - x_k)^T H_k(x - x_k)
$$

donde  $x = [x_1 \ x_2 \ \cdots \ x_n]^T$ ,  $x_k = [x_{1,k} \ x_{2,k} \ \cdots \ x_{n,k}]^T$ ,  $G_k$  es el vector gradiente de f calculado en  $x_k$ , y *H<sup>k</sup>* es la matriz hessiana de *f* calculada en *xk*. Por tanto, el algoritmo de Newton en caso de funciones multivariantes es:

$$
x_{k+1} = x_k - H_k^{-1}G_k
$$

El algoritmo de Newton funciona muy bien en las proximidades del máximo. Sin embargo, lejos del máximo la convergencia es muy lenta y puede incluso que el algoritmo no converja. Es habitual introducir un coeficiente *α* en el algoritmo:

$$
x_{k+1} = x_k - \alpha H_k^{-1} G_k
$$

El valor de *α* se tiene que calcular en cada caso particular, para lo que se utilizan [algoritmos de búsqueda](https://en.wikipedia.org/wiki/Line_search) [lineal.](https://en.wikipedia.org/wiki/Line_search) El cálculo de valor óptimo de *α* queda fuera del alcance y de los objeticos de la asignatura. Nosotros vamos a utilizar  $\alpha = 0.1$ , que da resultados aceptables para las datos analizados.

Por último, como las variables de la función log-verosimilitud son  $\beta = [\beta_0 \ \beta_1]^T$ , el algoritmo de Newton se escribe en nuestro caso como:

$$
\beta_{k+1} = \beta_k - \alpha H_k^{-1} G_k
$$

El algoritmo de Newton para la función log-verosimilitud se puede implementar en R de manera sencilla:

logit1\_Newton = function(beta\_i, y, x, max\_iter =  $100$ , tol =  $10^{\circ}(-6)$ , alfa =  $0.1$ ){

```
# punto de partida
  beta = beta_iiter = 1tol1 = Infwhile ((iter <= max_iter) & (tol1 > tol)){
   fun = logit1_logL(beta,y,x)grad = logit1_{grad}(beta,y,x)hess = logit1\_hess(beta,x)beta = beta - alfa*solve(hess) \frac{1}{2} frad
   fun1 = logit1_logL(beta,y,x)tol1 = abs((fun1-fun)/fun)print(paste("Iteracion ",iter," log-verosimilitud ",fun1))
    iter = iter +1}
 return(beta)
}
```
Como punto de partida podemos utilizar por ejemplo la solución de mínimos cuadrados:

```
m = lm(InMichelin \sim Food, data = d)beta i = \text{coef}(m)logit1_Newton(beta_i,d$InMichelin,d$Food)
## [1] "Iteracion 1 log-verosimilitud -107.656015911258"
## [1] "Iteracion 2 log-verosimilitud -104.287355012541"
## [1] "Iteracion 3 log-verosimilitud -101.526363604862"
## [1] "Iteracion 4 log-verosimilitud -99.2463877834868"
## [1] "Iteracion 5 log-verosimilitud -97.3536832363028"
## [1] "Iteracion 6 log-verosimilitud -95.7768175152045"
## [1] "Iteracion 7 log-verosimilitud -94.4600424595339"
## [1] "Iteracion 8 log-verosimilitud -93.3589914316065"
## [1] "Iteracion 9 log-verosimilitud -92.4377929328025"
## [1] "Iteracion 10 log-verosimilitud -91.6670764915551"
## [1] "Iteracion 11 log-verosimilitud -91.0225570593353"
## [1] "Iteracion 12 log-verosimilitud -90.484004083196"
## [1] "Iteracion 13 log-verosimilitud -90.0344722640228"
## [1] "Iteracion 14 log-verosimilitud -89.6597141606584"
## [1] "Iteracion 15 log-verosimilitud -89.3477217968218"
## [1] "Iteracion 16 log-verosimilitud -89.0883617087495"
```
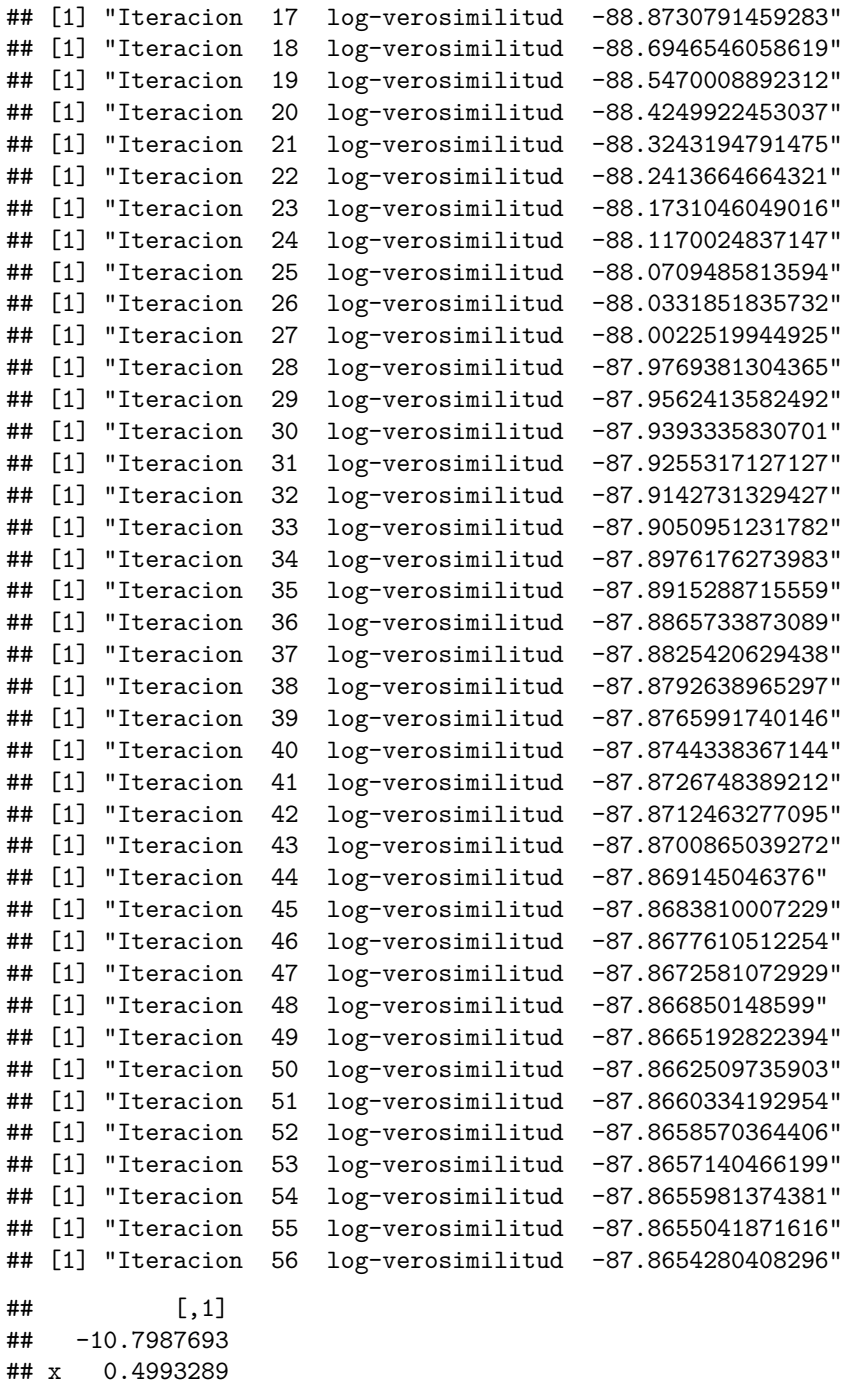

### <span id="page-10-0"></span>**3.4 Algoritmo BFGS**

El algoritmo de Newton tiene el inconveniente de que necesita calcular la inversa de la matriz hessiana. Esto a veces causa problemas numéricos si la matriz hessiana está mal condicionada. Otra alternativa es utilizar el algoritmo BFGS para maximizar la función log-versosimilitud. Este algoritmo, en lugar de calcular la inversa del hessiano, utiliza una aproximación a esta matriz que es numéricamente más estable. El algoritmo consiste en:

$$
x_{k+1} = x_k - \alpha B_k G_k
$$

donde  $B_k$  es una aproximación de  $H_k^{-1}$  [\(ver más sobre esta matriz\).](https://en.wikipedia.org/wiki/Broyden%E2%80%93Fletcher%E2%80%93Goldfarb%E2%80%93Shanno_algorithm) Por eso a este algoritmo se le encuadra dentro de los algoritmos cuasi-Newton.

En R, el algoritmo BFGS está implementado en la función *optim()*. La función *optim(f)* siempre minimiza la función *f*, pero nosotros queremos calcular el máximo (por eso hablamos de máxima verosimilitud). Para resolver este inconveniente tenemos en cuenta que *max(f) = min(-f)*. Por tanto, definimos una nueva función de verosimilitud que es la que vamos a minimizar

```
logit1_logL_optim = function(beta,y,x){
  logL = logit1_logL(beta,y,x)return(-logL)
}
```
Utilizando el mismo punto de partida que para el algoritmo Newton:

```
mle = optim(par = beta_i, fn = logit1_logL_optim, y = d$InMichelin, x = d$Food, gr = NULL, method = "BF"## initial value 111.809621
## iter 2 value 106.088875
## iter 3 value 91.894547
## iter 4 value 88.308224
## iter 5 value 87.891152
## iter 6 value 87.865443
## iter 7 value 87.865332
## iter 8 value 87.865217
## iter 9 value 87.865103
## iter 9 value 87.865103
## iter 9 value 87.865103
## final value 87.865103
## converged
mle$par
```

```
## (Intercept) Food
## -10.8416672 0.5012424
```
#### <span id="page-11-0"></span>**3.5 Estimacion con R**

```
3.5.1 Con variable respuesta 0-1
```

```
m2 = glm(InMichaelin \sim Food, data = d, family = binomial)summary(m2)
##
## Call:
## glm(formula = InMichelin ~ Food, family = binomial, data = d)
##
```

```
## Coefficients:
## Estimate Std. Error z value Pr(>|z|)
## (Intercept) -10.84154 1.86234 -5.821 5.83e-09 ***
## Food 0.50124 0.08767 5.717 1.08e-08 ***
## ---
## Signif. codes: 0 '***' 0.001 '**' 0.01 '*' 0.05 '.' 0.1 ' ' 1
##
## (Dispersion parameter for binomial family taken to be 1)
##
## Null deviance: 225.79 on 163 degrees of freedom
```
## Residual deviance: 175.73 on 162 degrees of freedom ## AIC: 179.73 ## ## Number of Fisher Scoring iterations: 4

Internamente la función glm() utiliza el algoritmo de Newton.

#### **3.5.2 Con variable respuesta como factor**

Pero la manera natural de trabajar con variables cualitativas en R es definirlas como factores.

```
d$InMichelin = factor(d$InMichelin, labels = c("No","Yes"))
str(d)
## 'data.frame': 164 obs. of 6 variables:
## $ InMichelin : Factor w/ 2 levels "No","Yes": 1 1 1 2 1 1 2 2 2 1 ...
## $ Restaurant.Name: chr "14 Wall Street" "212" "26 Seats" "44" ...
## $ Food : int 19 17 23 19 23 18 24 23 27 20 ...
## $ Decor : int 20 17 17 23 12 17 21 22 27 17 ...
## $ Service : int 19 16 21 16 19 17 22 21 27 19 ...
## $ Price : int 50 43 35 52 24 36 51 61 179 42 ...
m3 = glm(InMichaelin \sim Food, data = d, family = binomial)summary(m3)
##
## Call:
## glm(formula = InMichelin ~ Food, family = binomial, data = d)
##
## Coefficients:
## Estimate Std. Error z value Pr(>|z|)
## (Intercept) -10.84154 1.86234 -5.821 5.83e-09 ***
## Food 0.50124 0.08767 5.717 1.08e-08 ***
## ---
## Signif. codes: 0 '***' 0.001 '**' 0.01 '*' 0.05 '.' 0.1 ' ' 1
##
## (Dispersion parameter for binomial family taken to be 1)
##
## Null deviance: 225.79 on 163 degrees of freedom
## Residual deviance: 175.73 on 162 degrees of freedom
## AIC: 179.73
##
## Number of Fisher Scoring iterations: 4
```
El modelo que estamos estimando es:

$$
P(Y_i = Yes) = \frac{exp(\beta_0 + \beta_1 x_i)}{1 + exp(\beta_0 + \beta_1 x_i)}
$$

Podemos cambiar el nivel de referencia de la variable respuesta:

```
d$InMichelin = relevel(d$InMichelin, ref = "Yes")
m4 = glm(InMichaelin \sim Food, data = d, family = binomial)summary(m4)
```
## ## Call:

## glm(formula = InMichelin ~ Food, family = binomial, data = d) ## ## Coefficients: ## Estimate Std. Error z value Pr(>|z|) ## (Intercept) 10.84154 1.86234 5.821 5.83e-09 \*\*\* ## Food -0.50124 0.08767 -5.717 1.08e-08 \*\*\* ## --- ## Signif. codes: 0 '\*\*\*' 0.001 '\*\*' 0.01 '\*' 0.05 '.' 0.1 ' ' 1 ## ## (Dispersion parameter for binomial family taken to be 1) ## ## Null deviance: 225.79 on 163 degrees of freedom ## Residual deviance: 175.73 on 162 degrees of freedom ## AIC: 179.73 ## ## Number of Fisher Scoring iterations: 4

El modelo que estamos estimando ahora es:

$$
P(Y_i = No) = \frac{exp(\beta_0^* + \beta_1^* x_i)}{1 + exp(\beta_0^* + \beta_1^* x_i)}
$$

De la salida de R hemos visto que en este caso  $β_0 = −β_0^*$  y  $β_1 = −β_1^*$ . Veamos que esto siempre es así. Se tiene que

$$
P(Y_i = Yes) = 1 - P(Y_i = No)
$$

$$
\frac{exp(\beta_0 + \beta_1 x_i)}{1 + exp(\beta_0 + \beta_1 x_i)} = 1 - \frac{exp(\beta_0^* + \beta_1^* x_i)}{1 + exp(\beta_0^* + \beta_1^* x_i)}
$$

Operando se tiene que:

$$
exp(\beta_0 + \beta_0^* + (\beta_1 + \beta_1^*)x_i) = 1
$$

Por tanto,  $\beta_0 + \beta_0^* = 0$  y  $\beta_1 + \beta_1^* = 0$ .